## SplashTop 3.2.6 klavye kısayolları

## Splashtop Business ana penceresi

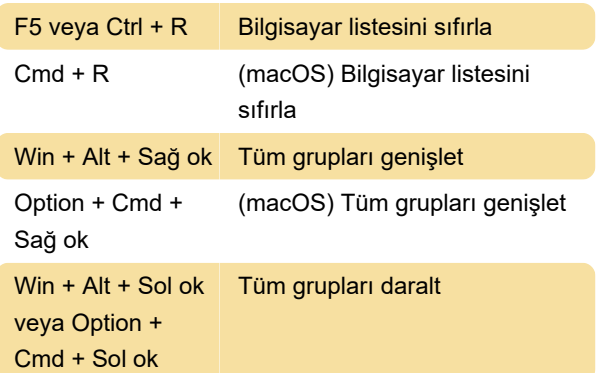

## Oturum penceresinde

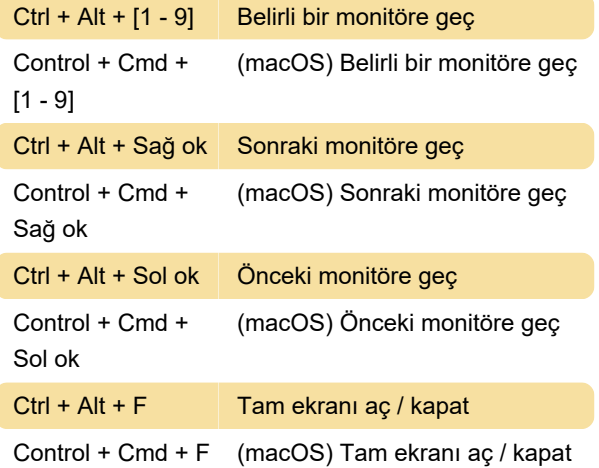

## Business uygulamasında kısayolları devre dışı bırakma

Yukarıdaki kısayollar, Windows Kayıt Defterinde yapılacak bir değişiklik ile devre dışı bırakılabilir.

Bu makale, klavye kısayollarını nasıl devre dışı bırakacağınızı anlatıyor ve bunu hızla yapabilmeniz için bir .reg dosyası da sunuyor.

Son değişiklik: 20.08.2021 07:23:17

Daha fazla bilgi için: [defkey.com/tr/splashtop-3-2](https://defkey.com/tr/splashtop-3-2-klavye-kisayollari) [klavye-kisayollari](https://defkey.com/tr/splashtop-3-2-klavye-kisayollari)

[Bu PDF'yi özelleştir...](https://defkey.com/tr/splashtop-3-2-klavye-kisayollari?pdfOptions=true)